#### Valgkomiteen Bygdø Tennisklubb til Årsmøtet 2024

Til stede: Per Granlund, Nicolai Horgen, Yannic Yvon Fraværende: -Innstillingsdato: 26. februar 2024 Årsmøte dato: 20. mars 2024

#### Protokoll

- 1. Godkjennelse av innkallingen godkjent
- 2. Vurdering av styrets sammensetning enstemmig vedtatt
  - a. Styret har en god kjønnsbalanse og besitter de evnene som klubben trenger
  - b. Valgkomiteen ønsker å påpeke viktigheten av at styret består av personer som representerer hele medlemsmassen, noe som reflekteres i komiteens forslag
- 3. Valgkomiteens innstilling enstemmig vedtatt

#### <u>STYRET</u>

| Styreleder  | Olav Sande        |
|-------------|-------------------|
| Nesteleder  | Therese Stavseth  |
| Styremedlem | Camilla Glømmen   |
| Styremedlem | Trond Lundesgaard |
| Styremedlem | Anne Ulset        |
| Varamedlem  | Anouska Andenæs   |
| Varamedlem  | Lars Hellebust    |
| Varamedlem  | Petter Skoglund   |

#### KONTROLLKOMITEEN

| Medlem     | Jon Olaisen          |
|------------|----------------------|
| Medlem     | Gisle Grønlie        |
| Varamedlem | Caroline Lium-Valmot |

# Verifikasjon

Transaksjon 09222115557512656474

## Dokument

**Innstilling Årsmøtet BTK 2024** Hoveddokument 1 side *Initiert på 2024-03-12 07:02:30 CET (+0100) av Yannic Yvon (YY) Ferdigstilt den 2024-03-12 09:20:24 CET (+0100)* 

### Underskriverne

| Yannic Yvon (YY)                                                                                         | Nicolai Horgen (NH)                     |
|----------------------------------------------------------------------------------------------------|-----------------------------------------|
| Valgkomite BTK<br><i>yannic.yvon@nyu.edu</i>                                                             | nicolaihorgen@icloud.com<br>+4793027365 |
| +4792013758<br>Signert 2024-03-12 07:02:30 CET (+0100)                                                   | Signert 2024-03-12 07:03:44 CET (+0100) |
| <b>Per Granlund (PG)</b><br>pgranlun@online.no<br>+4790541047<br>Signert 2024-03-12 09:20:24 CET (+0100) |                                         |

Denne verifiseringen ble utstedt av Scrive. Informasjon i kursiv har blitt verifisert trygt av Scrive. For mer informasjon/bevis som angår dette dokumentet, se de skjulte vedleggene. Bruk en PDF-leser, som Adobe Reader, som kan vise skjulte vedlegg for å se vedleggene. Vennligst merk at hvis du skriver ut dokumentet, kan ikke en utskrevet kopi verifiseres som original i henhold til bestemmelsene nedenfor, og at en enkel utskrift vil være uten innholdet i de skjulte vedleggene. Den digitale signeringsprosessen (elektronisk forsegling) garanterer at dokumentet og de skjulte vedleggene er originale, og dette kan dokumenteres matematisk og uavhengig av Scrive. Scrive tilbyr også en tjeneste som lar deg automatisk verifisere at dokumentet er originalt på: https://scrive.com/verify

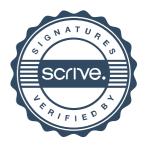